# Checklist

# Website Translation

Ready to start the website translation process? We'll take you through the most important steps needed to help you launch your multilingual website quickly and professionally.

Use this checklist as a guide and tick each step off once you've completed it.

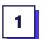

### Internationalization

How to display languages on your website

# Determine your website translation approach

- Duplicate website/pages
- One website that displays multiple languages (Website translation software)

#### **Choose a URL structure**

- Top-level domain e.g. www.mywebsite.fr
- Subdomain e.g. www.fr.mywebsite.com
- Subdirectory e.g. www.mywebsite.com/fr/

#### Add hreflang tags

- Add manually
- Add automatically (Website translation software)

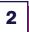

#### **Translation methods**

How to translate the content on your website

- Choose which website translation methods you'll use
- Professional translator
- Machine translation
- Website translation software (Combines Machine and Human Translation)

Read our full guide  $\rightarrow$ to gain an even better understanding of how to translate a website properly.

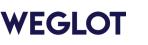

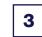

# **Translation best practices**

Making the translation process smoother

Assign a project manager

**Create a glossary** 

Create a style guide

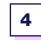

#### Localization

Going the extra mile with your translation project

**Translate media files** 

Implement multilingual SEO

#### **Translate external links**

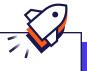

## Who are we?

Weglot is a no-code website translation solution that allows you to launch a multilingual website instantly.

It detects, translates and displays the content of your website removing the pain of having to manage multiple websites for multiple markets.

Ready to start your website translation project?

Start your free trial